# **FREQUENTLY ASKED QUESTIONS**

## **Q.No. 1. Who can apply for National OverseasScholarship Scheme?**

Answer: This scheme is open for all ST students who are currently pursuing or wish to opt for higher studies abroad for Masters, PhD & Post-Doctoral research programme. The candidate should fulfill the criteria as per the scheme guidelines for National Overseas Scholarship Scheme of Ministry of Tribal Affairs. The guidelines may be seen at [https://overseas.tribal.gov.in/.](https://overseas.tribal.gov.in/)

## **Q. No. 2. How many slots/awards available forNational Overseas Scholarship?**

Answer: There are 20slots/awardsavailable for National Overseas Scholarship foreach year as follows:

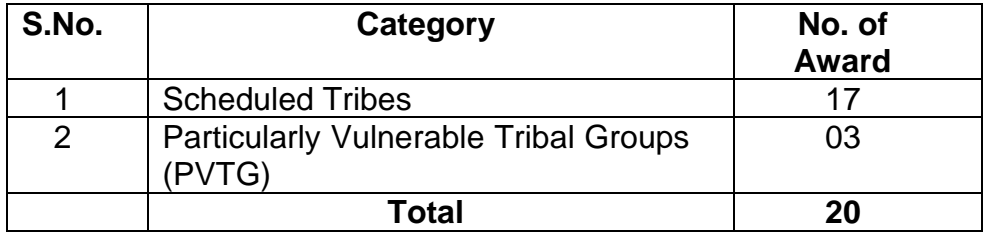

- *1. Six awards earmarked for female beneficiaries. In case earmarked awards remain un-filled, these awards may be transferred to male beneficiaries.*
- *2. The Scheme doesn't provide any employment opportunities to the awardee after his/her completion of the course.*

### **Q. No. 3. What are the fields of studies under this scheme?**

Answer: The following field of study are covered under this scheme: -

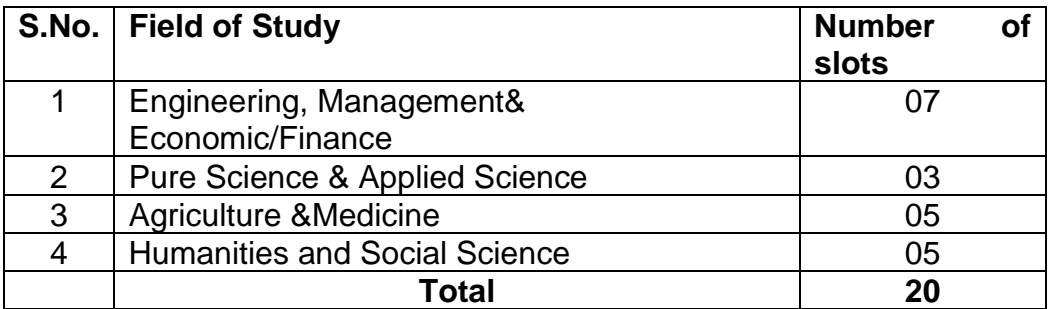

### **Q. No. 4. Is there any age criteria foravailing scholarship?**

Answer: The age of student should not be more than 35 years as on 1<sup>st</sup> July of the selection year.

### **Q. No. 5. Is there any family income criteria required foravailing scholarship?**

Answer: The Total family's income from all sources of the candidate or his/her parents/guardians or spouse should not exceed Rs. 6,00,000/- per annum (excluding such allowances as are not treated as part of total income for the purpose of Income Tax) as certified by the employer. If the candidate is currently employed, a copy of latest tax assessment [ ITR, Form-16] be also enclosed in the application.

### **Q. No. 6. Can more than one child of the same parent /Guardianavail scholarship under the scheme?**

Answer: Not more than one child of the same parents/guardians will be eligible and to certify this a self-certification will be required from the candidate. An individual can be given the award only once and cannot be considered for the award for second or subsequent time.

### **Q. No. 7. Who can issue the income certificate?**

Answer: The Income certificate should be issued by competent authority of State Government.

#### **Q. No. 8. What is the minimum qualification required foravailing scholarship?**

Answer: The minimum qualification is required for availing scholarship is as follows: -

❖ **For Post-Doctoral:** 55% marks or equivalent grade in relevant Master's Degree and Ph.D.

**Experience:** 5 Years – Research /Teaching **/**Professional in the concerned field is desirable. Candidates with experience would be given preference.

❖ **For PhD:** 55% marks or equivalent grade in relevant Master's Degree.

**Experience:** 2 Years – Teaching /Research/Professional/M.Phil Degree in the concerned field is desirable. Candidates with experience would be given preference.

❖ **For Master's Degree:** 55% marks or equivalent grade in relevant Bachelor's Degree.

**Experience:** 2 Years work experience in the concerned field is desirable. Candidates with experience would be given preference.

## **Q. No. 9. How much Financial Assistance is available?**

Answer: The selected students get the Scholarship as per below details:

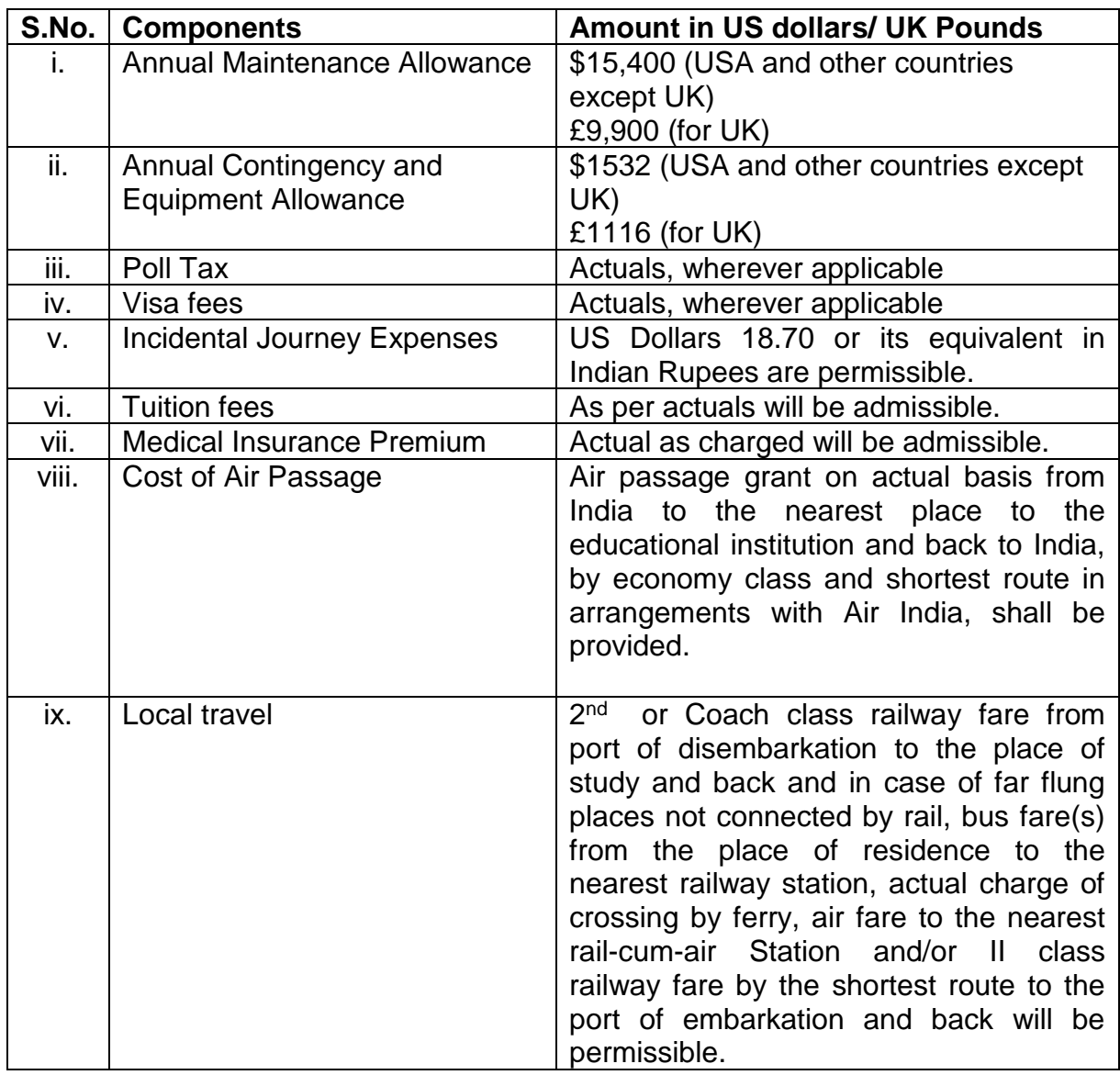

### **Q. No. 10. what is the time period within which candidate need to join the course after obtaining provisional award letter?**

**Answer:** A selected candidate is required to join within 2 year of receipt of intimation from this Ministry regarding selection for the award/assurance. On expiry of this specified period of time, the award automatically gets cancelled.

## **Q. No. 11. Can aresearch scholar allowed to receive stipend from Research/teaching assistantship"?**

Answer: Theresearch scholar is permitted to supplement their prescribed allowances by Undertaking Research/Teaching Assistantship upto US Dollar 2400 per annum and for research scholar in United Kingdom,Pound Sterling 1,560/-per annum. Where income earned is beyond these prescribed ceilings, the maintenance allowance under the scheme shall be correspondingly reduced by the Indian Mission abroad.For other countries, US Dollar 2400 per annum or equivalent rates would be applicable.

### **Q. No. 12. If a student is unable to complete his /her course, what will happen in that case?**

**Answer:** If a student defaults and does not complete the course, he/she is liable to refund entire scholarship amount received by him/her to the Ministry. The para X of the scheme guidelines "Default under the scheme" may be referred for details.

### **Q.No. 13. How can I apply online for scholarship?**

Answer: Student applying for fellowship for the first time need to "**Register**" onthe National overseas Portal a[thttps://overseas.tribal.gov.ina](https://overseas.tribal.gov.in/)s a fresh applicant by providing accurate and authenticated information as printed on their documents in the "**Student Registration Form**". After successful login details, a text message will be sent to the registered e-mail address.

### **Q. No. 14. What should students do, in case they face any problem while filling the application form in Google Chrome?**

Answer: If students face any problem while filling the application form in Google Chrome, they are advised to use internet explorer. In case any issue/error in internet explorer as well, they are advised to clear browser history /cache and try again.

### **Q.No.15. What documents are needed to be uploaded on Portal while applying for Scholarship?**

Answer: The following documents are required to be uploaded for **Fresh applications** under the National Overseas Scholarship:

- a) DOB Certificate (10<sup>th</sup> /matriculation certificate should be uploaded as date of birth proof)
- b) ST Certificate
- c) PVTG Certificate
- d) Profile Photo (Size: 50 KB-100KB)
- e) Family Income Certificate
- f) Master Degree (Mark sheet) and Conversion factor formulae from CGPA to equivalent percentage mark (if CGPA)
- g) Ph.D (Mark sheet) and Conversion factor formulae from CGPA to equivalent percent of mark (if CGPA)
- h) Copy of Tax Assessment (ITR/Form 16), if applicable

### **Q.No.16. What should be the Type and size of the documents and profile photo to be uploaded?**

Answer: All documents should be uploaded in pdf file and the Profile Photo should be in .jpg/.jpeg format(Size: - 50 KB-100KB).

**Q. No. 17.Can I edit the information already saved and upto what time?**

Answer:You can edit information till you 'Submit' the application finally.

### **Q. No. 18. Which fields I can edit before final submission of application?**

Answer: -Youcaneditalldetailsexcept**"RegistrationDetails"**.Itmaybenoted that once you 'finally submit' your application, it will be forwarded to the next level and after that **you cannot edit application further.**

### **Q. No. 19. Which fields in the application form are mandatory?**

Answer: - Fields provided with black asterisk(\*) mark are mandatory fields.

### **Q. No. 20. Do I have to fill up the online application in one sitting?**

Answer: No, you can fill up the online application in many sittings by clicking **'Save Draft' button**, until you are satisfied that you have entered all desirable fields correctly. The software provides **auto save** facility to save your application at every stage until you click on '**Submit'** button finally.

#### **Q. No. 21. What should I do if I forget my password?**

Answer: The process of re-set of the password is given as below:

- Student login->Forgot Password
- Enter the mobile number and click on the submit button.
- Enter OTP received on mobile Number and enter new password,
- Click the submit button.

#### Q**. No. 22. How can I check my result?**

Answer: After login, enter valid *Award no* and *Password* to check the status. Your application status shows as "Pending" or "submitted" under the option '*Check Your Status'*.

#### **FAQ\_NOS\_2020-21**

### **Q. No. 23. What is the selection procedure?**

Answer: The screening committee will scrutinize all the applications based on the eligibility criteria and shortlisted candidates will be called for personal interview by the Ministry. Selection is based on the interview by the selection committee. Twenty candidates will be finally selected and accordingly provisionally award letter will be issued to the selected candidates.

# **Q. No. 24. What should I do if I face some technical issue while applying for scholarship on overseas portal?**

Answer: You may register online query at **<https://tribal.nic.in/Grievance/>**

**Q. No. 25. Can I change my mobile number and email id after submission of application form?**

Answer: No, you cannot change your mobile number and email id after submitting the applicationform. You need to maintain the same mobile number and email-id throughout the selection process. However, in case your contact detail changes due to some unavoidable reasons, the same may be communicated through online query at **<https://tribal.nic.in/Grievance/>** with the Ministry at the earliest.

## **Q. No. 26. Can I change my domicile state/district name after submission of application form?**

Answer: No, you cannot change your domicile state/district name after submission of application form.

### **Q. No. 27. What are the formalities to be completed before proceeding for studies abroad?**

Answer: The selected candidates are required to furnish all such documents and agreements before their departure abroad, as decided by Government of India from time to time. The candidates need to obtain admission and join an accredited university/ institution abroad within two years from the date of communication of selection. Further, it will be for the candidate to obtain the appropriate visa for a country wherein he/she intends to study further under award from the scheme, and for the visa issuing authorities to issue only such visa as permits the candidate to pursue the specified course abroad and thereafter the candidate returns to India. Government of India will render no assistance to a candidate for obtaining visa.

## **Q. No. 28. What to do after getting admission and obtaining Visa?**

Answer: After a candidate has obtained confirmed admission in a foreign educational institution and obtained the appropriate visa, the candidate is required to intimate the same to this Ministry. After verification of admission letter and visa along with other requisite documents, this Ministry will issue the 'confirmed award letter' to the concerned candidate, wherein the details of the course, educational institution etc. will be also mentioned.